These guided activities would be good preparation for learning free code: 2Code Gorilla - <u>[2go;](http://www.purplemash.com/app/code/gorilla/2code2go) [Football Game](http://www.purplemash.com/app/code/gorilla/football)</u> This lesson is planned as a 40 minute lesson with a 10 minute homework activity. Please adapt it to your school's requirements.

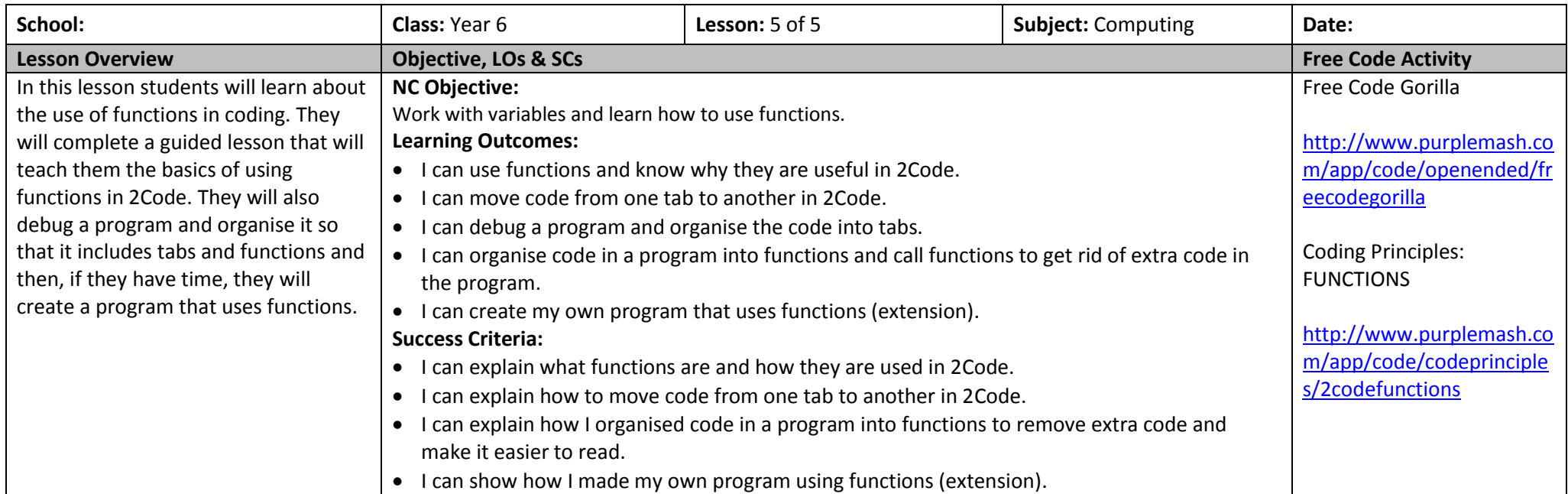

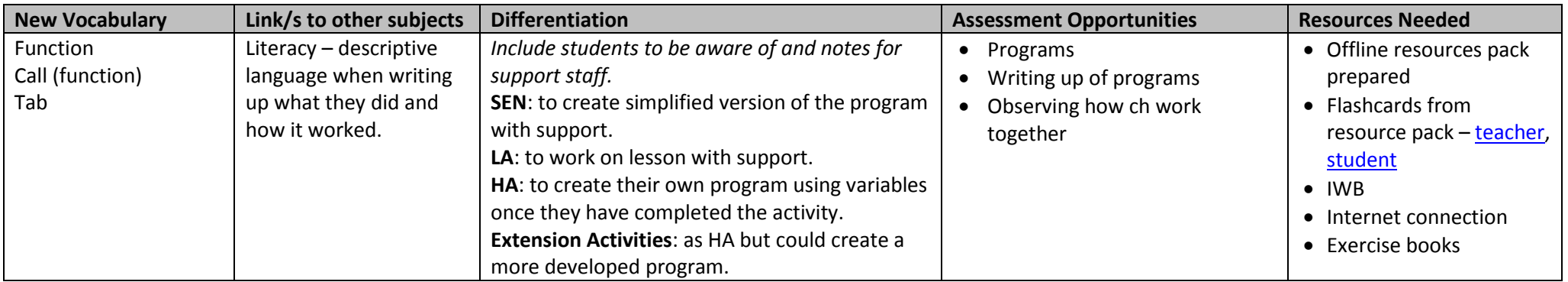

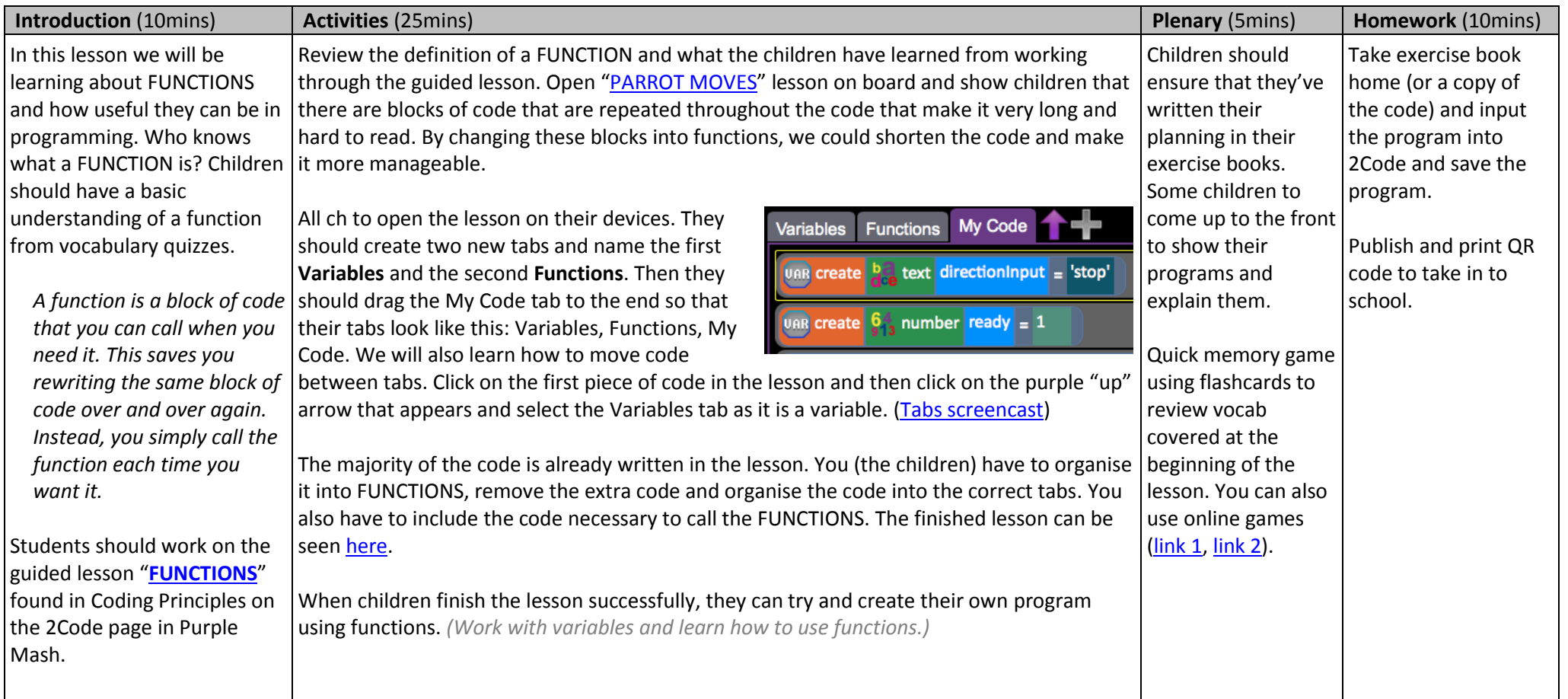